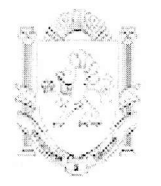

## МУНИЦИПАЛЬНОЕ БЮДЖЕТНОЕ ОБЩЕОБРАЗОВАТЕЛЬНОЕ УЧРЕЖДЕНИЕ «ПРИВЕТНЕНСКАЯ ОБЩЕОБРАЗОВАТЕЛЬНАЯ ШКОЛА» КИРОВСКОГО РАЙОНА РЕСПУБЛИКИ КРЫМ

30.08.2016 г.

## **ПРИКАЗ** с. Приветное

 $N<sub>2</sub>$   $/5<sup>3</sup>$   $O/\pi$ 

О режиме работы школы в 2016-2017 учебном году

Для четкой организации работы сотрудников и обучающихся,

## $\Pi$  P  $M$  K A 3 M B A  $HO$  :

Установить следующий режим работы школы: 1.

1.1 Учебные занятия в 2016/2017 учебном году организовать в одну смену.

Продолжительность урока - 45 минут. Продолжительность урока в 1 классах от 35 мин. с нарастанием к 2 полугодию до 45 мин. В обязательном порядке в первых классах использовать динамическую паузу. В 2-9 классах в процессе урока использовать «физкультминутки».

1.2. Организовать занятия по пятидневной учебной неделе.

1.3. Утвердить календарный учебный график на 2016-2017 учебный год. (Прилагается) 2. Дежурство учителей и учащихся.

2.1 Классные руководители и учителя во время перемен дежурят согласно утвержденному графику и обеспечивают порядок учащихся во время перемены.

2.2 Определить посты дежурных учителей - коридоры закрепленных этажей.

2.3 Утвердить график дежурства классов по школе. Вменить в обязанность дежурного класса обеспечение дисциплины и порядка учащихся, санитарное состояние и сохранность школьного имущества.

2.4 Утвердить график питания детей в школьной столовой .(Прилагается)

2.5 Классные руководители занимаются общей организацией питания, сопровождают детей в столовую, присутствует при приеме пищи детьми и обеспечивают порядок. В случае отсутствия классного руководителя детей сопровождает учитель, проводивший урок.

3. Уборку кабинетов и помещений производить ежедневно силами технического персонала ШКОЛЫ.

4. Занятия в 5-11 классах проводить по кабинетной системе.

5. Закрепить за классами следующие кабинеты:

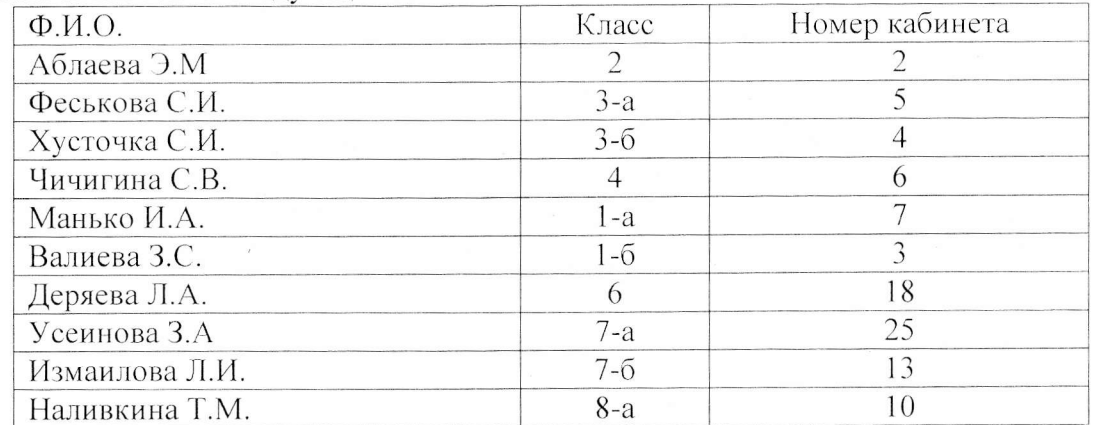

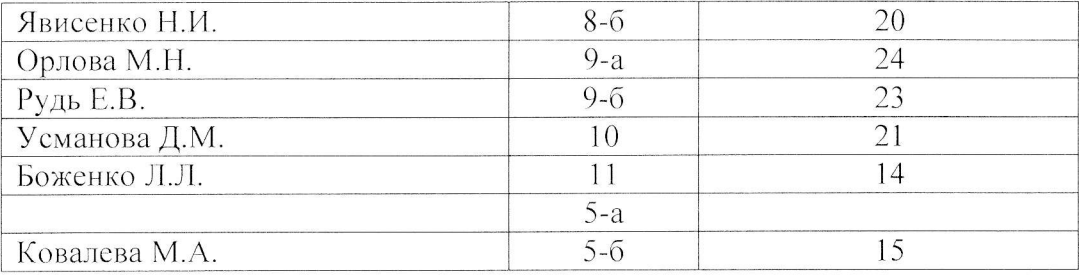

6. Время начала работы каждого учителя за 15 минут до начала своего первого урока. Дежурство учителей начинается за 20 минут до начала учебных занятий и заканчивается через 20 минут после окончания уроков.

7. Учащихся 2-9 классов аттестуются по четвертям, 10-11 - по полугодиям

8. Внесение изменений в классные журналы (зачисление и выбытие учащихся) вносит только классный руководитель по указанию директора школы.

9. Определить местом хранения классных журналов учительскую. Учителя, ведущие урок, лично берут журнал на урок и сдают журнал после урока в учительскую. Посылать учащихся за журналом не допускается.

10. Категорически запрещается отпускать учащихся с уроков на различные мероприятия (репетиции, соревнования и пр.) без разрешения администрации школы.

11. Работа спортивных секций, кружков осуществляется по графику утвержденному директором школы.

12. В каждом учебном кабинете закрепляется за учениками постоянное рабочее место с целью их материальной ответственности за сохранность мебели.

13. Запрещается допускать на уроки учащихся в верхней одежде.

14. Все учителя обязаны обеспечить прием и сдачу учебного кабинета между уроками в течение всего учебного года. За сохранность учебного кабинета и имеющегося в нем имущества несет полную ответственность (в т.ч. и материальную) учитель, проводящий урок в этом кабинете.

15. Сотрудникам школы, проводящим занятия в кабинетах, по окончанию занятий необходимо проверить: закрыты ли окна, выключен свет. Персональную ответственность возложить на сотрудников, проводящих последний урок.

16. Курение учащихся и сотрудников в школе и на ее территории категорически запрещается.

17. Ведение дневников считать обязательным для каждого ученика, начиная с 2 по 11 класс.

18. Посторонние лица не допускаются на уроки без разрешения администрации школы.

19. Категорически запрещается производить замену уроков по договоренности между учителями без разрешения администрации школы.

20. Выход на работу учителя или любого сотрудника после болезни возможен только по предъявлению директору больничного листа.

21. Проведение экскурсий, походов, выхода с детьми в кино, театры, посещение выставок и т.п. разрешается только после издания соответствующего приказа директора школы. Ответственность за жизнь и здоровье детей при проведении подобных мероприятий несет тот учитель (сотрудник) школы, который назначен приказом директора.

22. Возложить ответственность на учителей, классных руководителей, за охрану и здоровье детей во время их пребывания в здании школы, на ее территории во время прогулок, экскурсий, при проведении внеклассных мероприятий и т.д.

23. Запретить в стенах школы любые торговые операции кроме работы школьной столовой.

24. На уроке ученикам запрещается пользоваться мобильным телефоном, другими техническими средствами, не предусмотренными учебным процессом.

25. Запрещено удаление учащихся с урока, моральное и физическое воздействие на учащихся.

26. Учителям запрещается проводить индивидуальные занятия с учащимися, принимать зачеты и задолжности в то время, когда у них по расписанию имеются другие уроки.

27. Выход на работу любого сотрудника после болезни возможен только по предъявлению директору больничного листа. В случае отсутствия больничного листа пропущенные дни считаются прогулами.

28. Установить следующий режим работы

Библиотеки Начало работы 8.00 Перерыв 12.00-13.00 Конец работы 16.12 Режим работы медсестры Начало работы 8.00 Перерыв 11.30-12.00 Конец работы 15.42 Режим работы завхоза, рабочего Начало работы 7.45 Перерыв на обед с 12.00 - 13.00 Конец работы - 16.45 Режим работы кладовщика Начало работы 7.30 Перерыв на обед 12.00-12.30 Конец работы 15.12 Режим работы секретаря Начало работы 8.45 Перерыв на обед 12.00-13.00 Конец работы - 17.00 Режим работы кухонного работника Начало работы 7.30 Перерыв на обед 11.30-12.00 Конец работы 15.12 Режим работы дворника Начало работы 7.00 Перерыв на обед 12.00-13.00 Конец работы 16.00 Режим работы повара Начало работы 7.30 Перерыв на обед 11.30-12.00 Конец работы 15.12 Режим работы кочегаров Начало работы Начало работы 8.00 Перерыв с 15.00 до 22.00 Режим работы сторожей Начало работы 19.00 Конец работы 7.00 Выходные и праздничные дни с 7.00 до 7.00 Режим работы инженера-электроника Начало работы 8.00 Конец работы 12.00 Режим работы уборщиц служебных помещений 1 смена с 7.00 до 14.42 перерыв с 11.30-12.00 2 смена с 11.20-19.00 c 15.20-19.00

перерыв с 15.00-15.30 Режим работы психолога Начало работы 10.45 Конец работы 17.00 Режим работы педагога-организатора Начало работы 8.45 Перерыв на обед 12.00-13.00 Конец работы 17.00 Режим работы лаборанта  $c$  8.20 - 12.00 Режим работы директора, ЗДУВР Начало работы 8.00 Перерыв на обед 12.00-13.00 Конец работы 17.00 Режим работы ЗДВР Начало работы 8.00 Перерыв на обед 12.00-13.00 3. Контроль по выполнению данного приказа оставляю за собой. Директор школы Л.А.Трофимович С Приказом ознакомлены: unikal  $R$   $U$ weeke M.M urenor E.H. Bonunger  $\Lambda$ . aune  $\Omega$  $0647241000$ CMOTROIP V rung M.M Laine Trobaceeba U.S. muais gep 9. A.  $\epsilon$ e neudagunoba eoba  $H:U.$ apanoba Manono Tomerino a. Tan zer me 7. M II ucannoucle 2  $u.b$  $20$